## **INF2100**

Løsningsforslag til oppgaver uke 40 og 41 2014

## **Oppgave 1**

Se figur 1 på neste side.

## **Oppgave 2–4**

Her er det mange mulige løsninger — her er én:

```
import java.io.*;
import java.util.*;
class E {
  public static void main(String arg[]) {
     Scanner.init();
     Program p = Program.parse);
     if (Scanner.curToken != Token.eofToken)
       Error.error("Syntax error: Illegal "+Scanner.curToken);
     p.printTree(); Log.writeln();
     System.out.println("The value is "+p.eval());
  }
}
abstract class SyntaxUnit {
  abstract long eval();
  abstract void printTree();
}
class Program extends SyntaxUnit {
  Expression e;
  @Override long eval() {
     return e.eval();
  }
  static Program parse() {
     Program p = new Program();Log.enterParser("<program>");
     p.e = Expression.parse();
     Log.leaveParser("</program>");
     return p;
  }
  @Override void printTree() {
     e.printTree();
  }
}
```
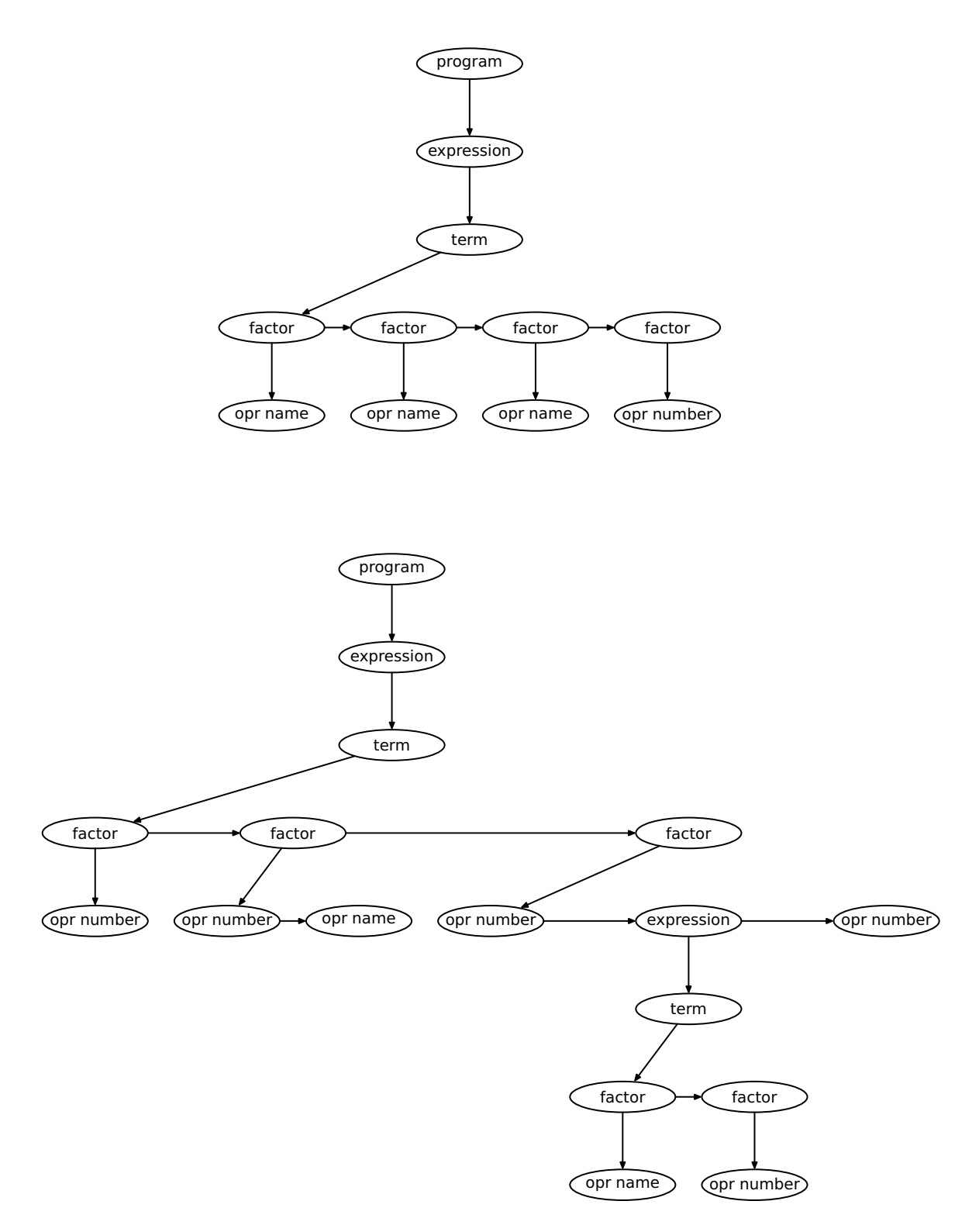

Figur 1: Svar på oppgave 1

```
class Expression extends SyntaxUnit {
  Term t = new Term();
  @Override long eval() {
     return t.eval();
  }
  static Expression parse() {
     Expression e = new Expression();
     Log.enterParser("<expression>");
     e.t = Term.parse():
     Log.leaveParser("</expression>");
     return e;
  }
  @Override void printTree() {
     t.printTree();
  }
}
class Term extends SyntaxUnit {
  List<Factor> factors = new ArrayList<Factor>();
  List<Token> opers = new ArrayList<Token>();
  @Override long eval() {
     long v = factors.get(0).eval();
     for (int i = 1; i < factors.size(); ++i) {
       if (opers.get(i-1) == Token.plusToken)
          v += factors.get(i).eval();
       else
          v -= factors.get(i).eval();
     }
     return v;
  }
  static Term parse() {
     Term t = new Term();
     Log.enterParser("<term>");
     t.factors.add(Factor.parse());
     while (Scanner.curToken==Token.plusToken ||
          Scanner.curToken==Token.minusToken) {
       t.opers.add(Scanner.curToken); Scanner.readNext();
       t.factors.add(Factor.parse());
     }
     Log.leaveParser("</term>");
     return t;
  }
  @Override void printTree() {
     factors.get(0).printTree();
     for (int i = 1; i < factors.size(); ++i) {
       if (opers.get(i-1) == Token.plusToken)
          Log.write("+");
       else
          Log.write("-");
        factors.get(i).printTree();
     }
```

```
}
}
class Factor extends SyntaxUnit {
  List<Operand> operands = new ArrayList<Operand>();
  List<Token> opers = new ArrayList<Token>();
  @Override long eval() {
     long v = operands.get(0).eval();
     for (int i = 1; i < operands.size(); ++i) {
       if (opers.get(i-1) == Token.mulToken) {
          v^* = operands.get(i).eval():
       } else {
          long dv = operands.get(i).eval();
          if (dv == 0)Error.error("Division by zero!");
          v /= dv;
       }
     }
     return v;
  }
  static Factor parse() {
     Factor f = new Factor();
     Log.enterParser("<factor>");
     f.operands.add(Operand.parse());
     while (Scanner.curToken==Token.mulToken ||
         Scanner.curToken==Token.divToken) {
       f.opers.add(Scanner.curToken); Scanner.readNext();
       f.operands.add(Operand.parse());
     }
     Log.leaveParser("</factor>");
     return f;
  }
  @Override void printTree() {
     operands.get(0).printTree();
     for (int i = 1; i < operands.size(); ++i) {
       if (opers.get(i-1) == Token.mulToken)
          Log.write("*");
       else
          Log.write("/");
       operands.get(i).printTree();
     }
  }
}
abstract class Operand extends SyntaxUnit {
  static Operand parse() {
     if (Scanner.curToken == Token.nameToken)
       return OperandName.parse();
     if (Scanner.curToken == Token.numberToken)
       return OperandNumber.parse();
     if (Scanner.curToken == Token.leftParToken)
       return OperandExpr.parse();
     Error.error("Syntax error; found a "+Scanner.curToken);
     return null; // Required by the compiler.
  }
}
```

```
class OperandName extends Operand {
  char id;
  @Override long eval() {
     if (id == 'M') return 1000;
     if (id == 'C') return 100;
     if (id == 'X') return 10;
     Error.error("Unknown name: "+id+".");
     return 0; // Required by the compiler!
  }
  static OperandName parse() {
     OperandName o = new OperandName();
     Log.enterParser("<operand> (a name)");
     o.id = Scanner.curName; Scanner.readNext();
     Log.leaveParser("</operand>");
     return o;
  }
  @Override void printTree() {
     Log.write(""+id);
  }
}
class OperandNumber extends Operand {
  long n;
  @Override long eval() {
     return n;
  }
  static OperandNumber parse() {
     OperandNumber o = new OperandNumber();
     Log.enterParser("<operand> (a number)");
     o.n = Scanner.curNumber; Scanner.readNext();
     Log.leaveParser("</operand>");
     return o;
  }
  @Override void printTree() {
    Log.write(""+n);
  }
}
class OperandExpr extends Operand {
  Expression e;
  @Override long eval() {
     return e.eval();
  }
  static OperandExpr parse() {
     OperandExpr e = new OperandExpr();
     Log.enterParser("<operand> (an inner expression)");
     Scanner.readNext();
     e.e = Expression.parse();
     if (Scanner.curToken != Token.rightParToken)
```

```
Error.error("A ) expected after an expression.");
     Scanner.readNext();
     Log.leaveParser("</operand>");
     return e;
  }
  @Override void printTree() {
     Log.write("("); e.printTree(); Log.write(")");
  }
}
enum Token { nameToken, numberToken, plusToken, minusToken, mulToken,
     divToken, leftParToken, rightParToken, eofToken }
class Scanner {
  public static Token curToken;
  public static char curName;
  public static int curNumber;
  private static LineNumberReader f;
  public static void init() {
     f = new LineNumberReader(new InputStreamReader(System.in));
     readNext();
  }
  public static void readNext() {
     curToken = null;
     while (curToken == null) {
       int c = '?:
       try {
          c = f.read(); // Read one character
        } catch (IOException e) {
          Error.error("Read error!");
       }
       if (c < 0) {
          curToken = Token.eofToken;
       } else if (c == '+') {
          curToken = Token.plusToken;
        } else if (c == '-') {
          curToken = Token.minusToken;
        } else if (c == '*') {
          curToken = Token.mulToken;
        } else if (c == '/') {
          curToken = Token.divToken;
        } else if (c == '(') {
          curToken = Token.leftParToken;
        } else if (c == ')') {
          curToken = Token.rightParToken;
        } else if ('A'<=c && c<='Z' || 'a'<=c && c<='z') {
          curToken = Token.nameToken; curName = (char)c;
        } else if (Character.isDigit(c)) {
          curToken = Token.numberToken; curNumber = c-'0';
        } else if (Character.isWhitespace(c)) {
          // Ignore space
       } else {
          Error.error("Illegal character: '"+(char)c+"'!");
       }
     }
     // For testing:
```

```
// System.out.println("Scanner: Read a "+curToken);
  }
}
class Error {
  static void error(String message) {
     System.err.println("ERROR: "+message);
     System.exit(1);
  }
}
class Log {
  public static boolean doLogParser = true, doLogTree = true;
  private static int parseLevel = 0;
  public static void enterParser(String symbol) {
     if (! doLogParser) return;
     for (int i = 1; i \le parseLevel; ++i)
        System.out.print(" ");
     System.out.println(symbol);
     ++parseLevel;
  }
  public static void leaveParser(String symbol) {
     if (! doLogParser) return;
     --parseLevel;
     for (int i = 1; i \le parseLevel; ++i)
        System.out.print(" ");
     System.out.println(symbol);
  }
  public static void write(String s) {
     if (! doLogTree) return;
     System.out.print(s+" ");
  }
  public static void writeln() {
     if (! doLogTree) return;
     System.out.println();
  }
}
```
## **Tilleggsspørsmål 2a**

Metodene eval og printTree vil ikke lenger være virtuelle, så vi ville få feilmeldinger for alle @Override-ene våre.

Om vi også fjernet alle @Override, ville vi stadig få feilmeldinger, for eksempel om vi utfører i Factor.eval: operands.get(i).eval() siden kompilatoren ikke kunne vite at Operand inneholder en eval-metode.